## Fichier:Dessine et fabrique une mosa que en Pixel Art 73.jpg

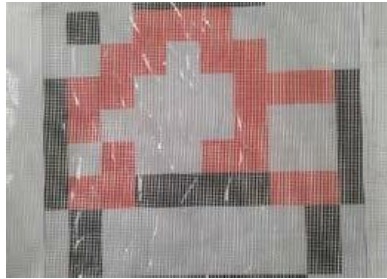

Pas de plus haute résolution disponible.

[Dessine\\_et\\_fabrique\\_une\\_mosa\\_que\\_en\\_Pixel\\_Art\\_73.jpg](https://wikifab.org/images/8/81/Dessine_et_fabrique_une_mosa_que_en_Pixel_Art_73.jpg) (258 × 186 pixels, taille du fichier : 42 Kio, type MIME : image/jpeg) Dessine\_et\_fabrique\_une\_mosa\_que\_en\_Pixel\_Art\_73

## Historique du fichier

Cliquer sur une date et heure pour voir le fichier tel qu'il était à ce moment-là.

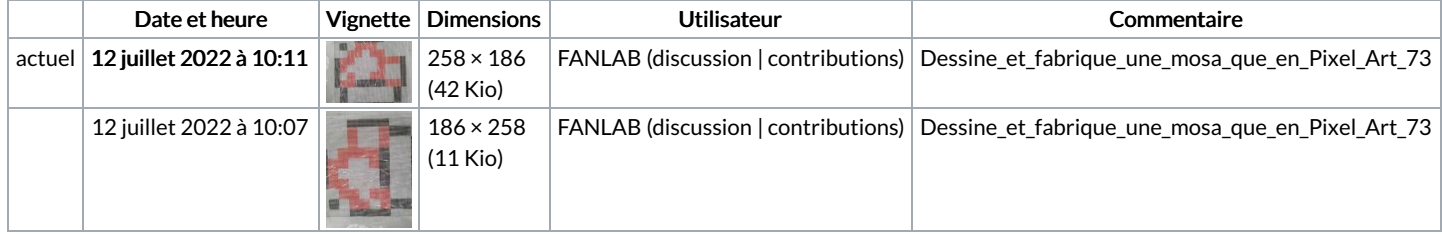

Vous ne pouvez pas remplacer ce fichier.

## Utilisation du fichier

La page suivante utilise ce fichier :

Dessine et fabrique une [mosaïque](https://wikifab.org/wiki/Dessine_et_fabrique_une_mosa%25C3%25AFque_en_Pixel_Art) en Pixel Art

## Métadonnées

Ce fichier contient des informations supplémentaires, probablement ajoutées par l'appareil photo numérique ou le numériseur utilisé pour le créer. Si le fichier a été modifié depuis son état original, certains détails peuvent ne pas refléter entièrement l'image modifiée.

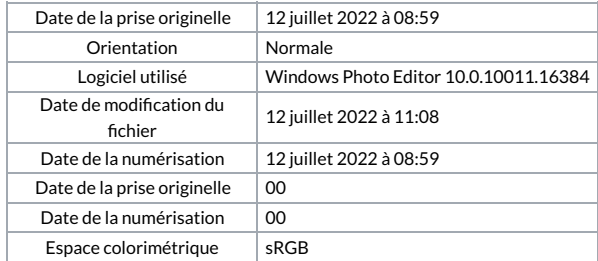